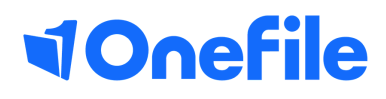

# Employer Basics

Gap analysis

V1 Feb 2020

## Gap Analysis

The gap analysis report is an area within a learner's portfolio that details the requirements and current status of each piece of criteria the learner is working towards.

#### User Restrictions

Only users with access to a learner's portfolio can view their Gap Analysis.

### Accessing the Gap Analysis

An employer can access the learners Gap Analysis report from the Learner Dashboard of the employer's homepage, under "Portfolio Options"

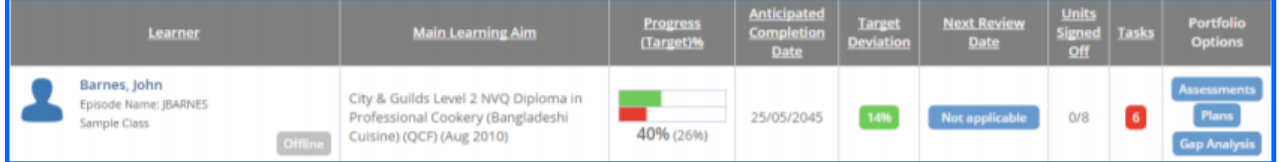

Users can also access the Gap Analysis from the learner's portfolio, in the **Progress** tab

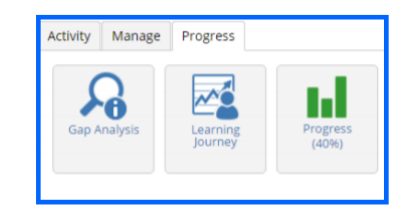

## Generating the Gap Analysis

When a user navigates to the Gap Analysis, they are first presented with a filter option. To generate the Gap Analysis:

- 1. Select the criteria types you wish to be displayed in the Gap Analysis
- 2. Click on the filter you would like to apply from the options:

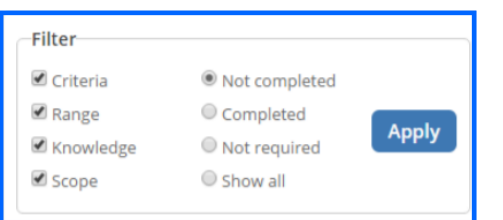

**Not completed** – Displays all criteria that is yet to be completed in an assessment, including any pending criteria. **Completed** – Shows criteria that has been completed and signed off by the tutor. **Not required** – Shows criteria that does not need to be covered

by an assessment.

**Show All** – Shows all criteria, regardless of its current status.

## Continued...

### Understanding the Gap Analysis

In the Gap Analysis, you will see a list of criteria divided by Learning Aim, Unit and Outcome

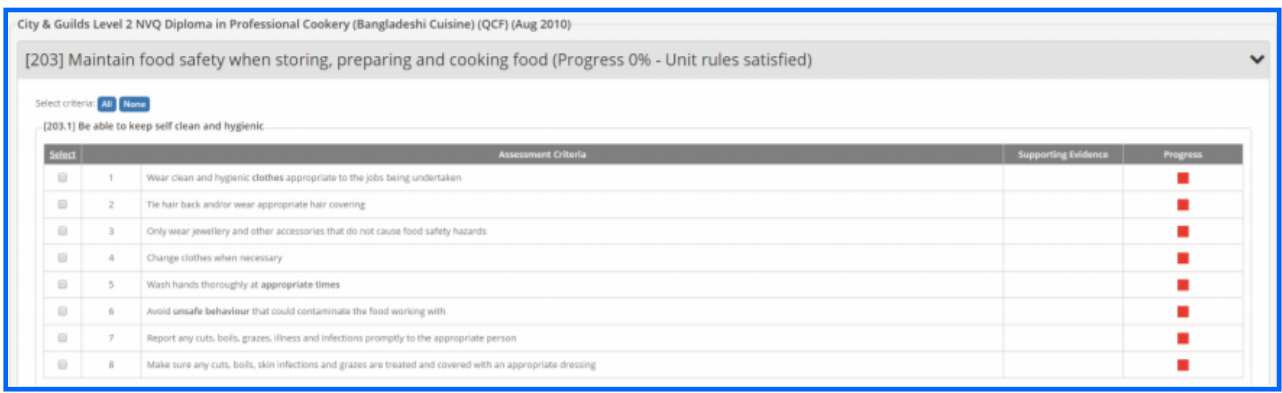

If you are unable to see criteria listed, click 'Expand/Collapse' all

Each piece of criteria has a progress indicator that describes its current status. The key, located at the top of the page indicates what each colour means. The number of these progress indicators signifies the number of times a piece of criteria needs to be covered in order to complete the learning aim.

#### **Expand/Collapse All**

#### Key

The number of boxes signify how many assessments are required for each criteria.

Counting towards progress

Progress pending (Covered by an assessment but not yet signed)

No progress (Not covered by an assessment) Not required to count towards progress

V1 Feb 2020

[https://live.onefile.co.uk/userguides/](https://www2.onefile.co.uk/userguidefiles?f=%5cUsers%5cUser+Roles+Overview.pdf)

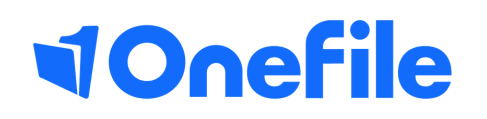

info.onefile.co.uk/onboarding